## **Motorola Router Setup Password**>>>CLICK HERE<<<

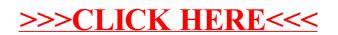